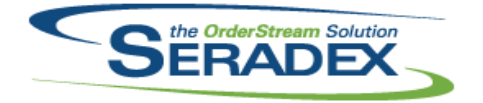

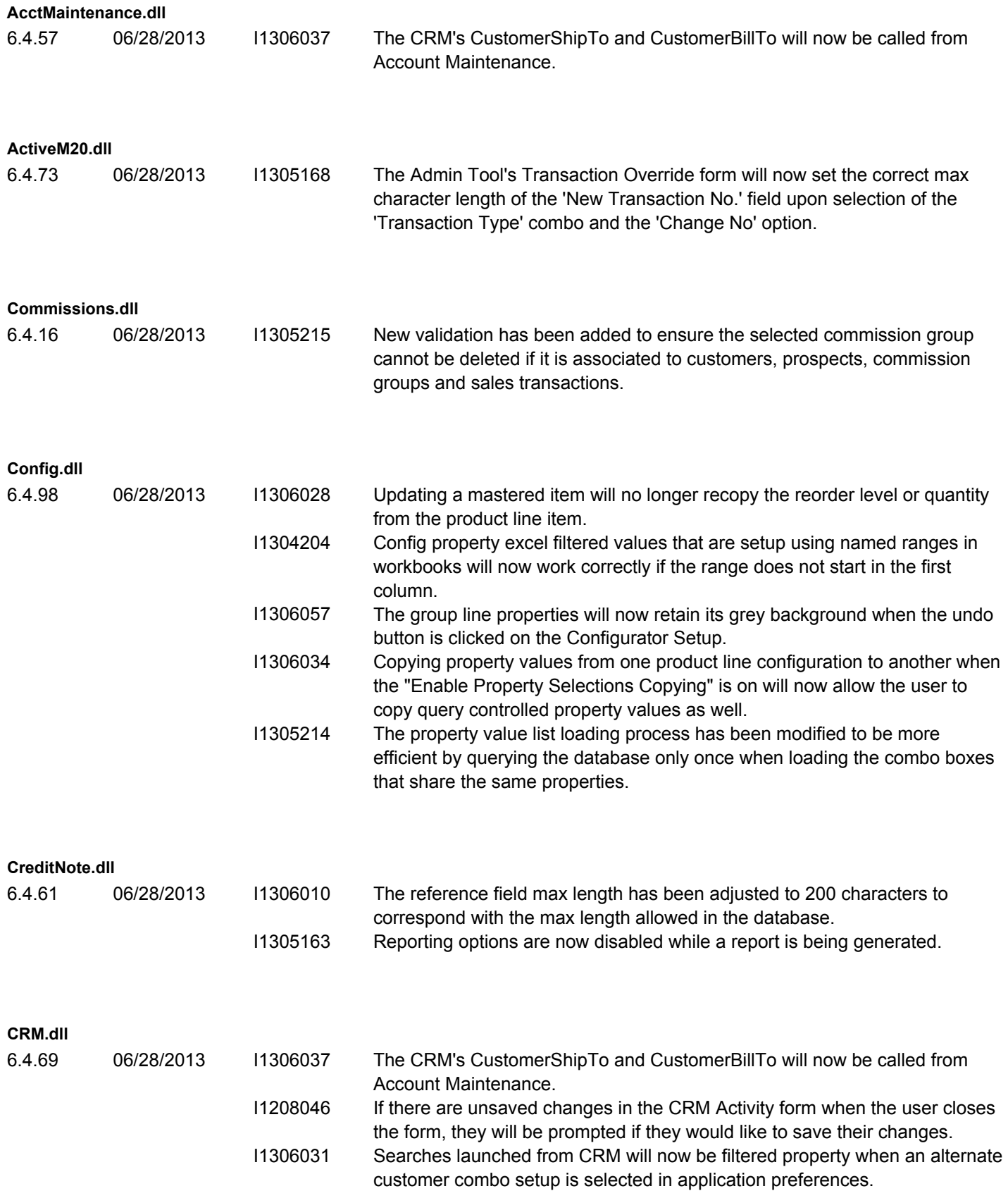

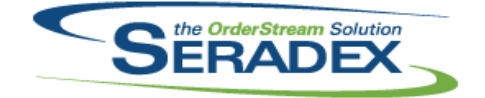

### Technical Release Notes June 2013

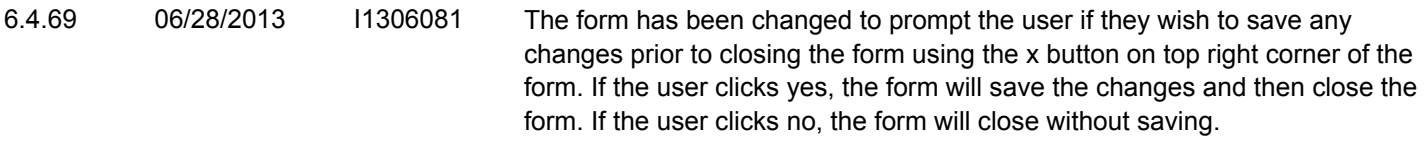

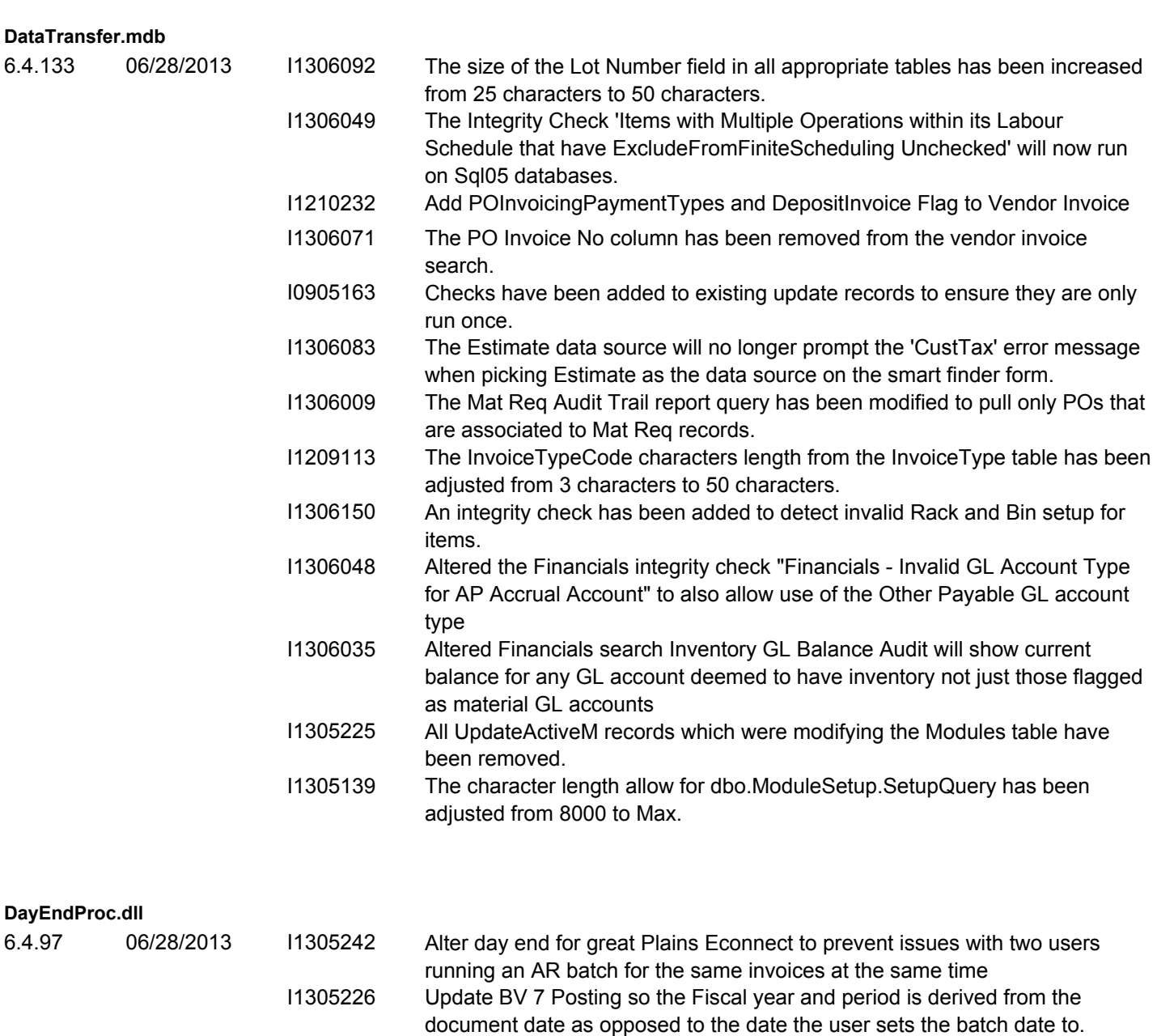

I1306153 Altered MYOB Link to ensure item descriptions with line breaks do not cause issues with the CSV file

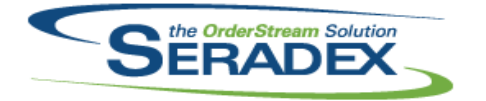

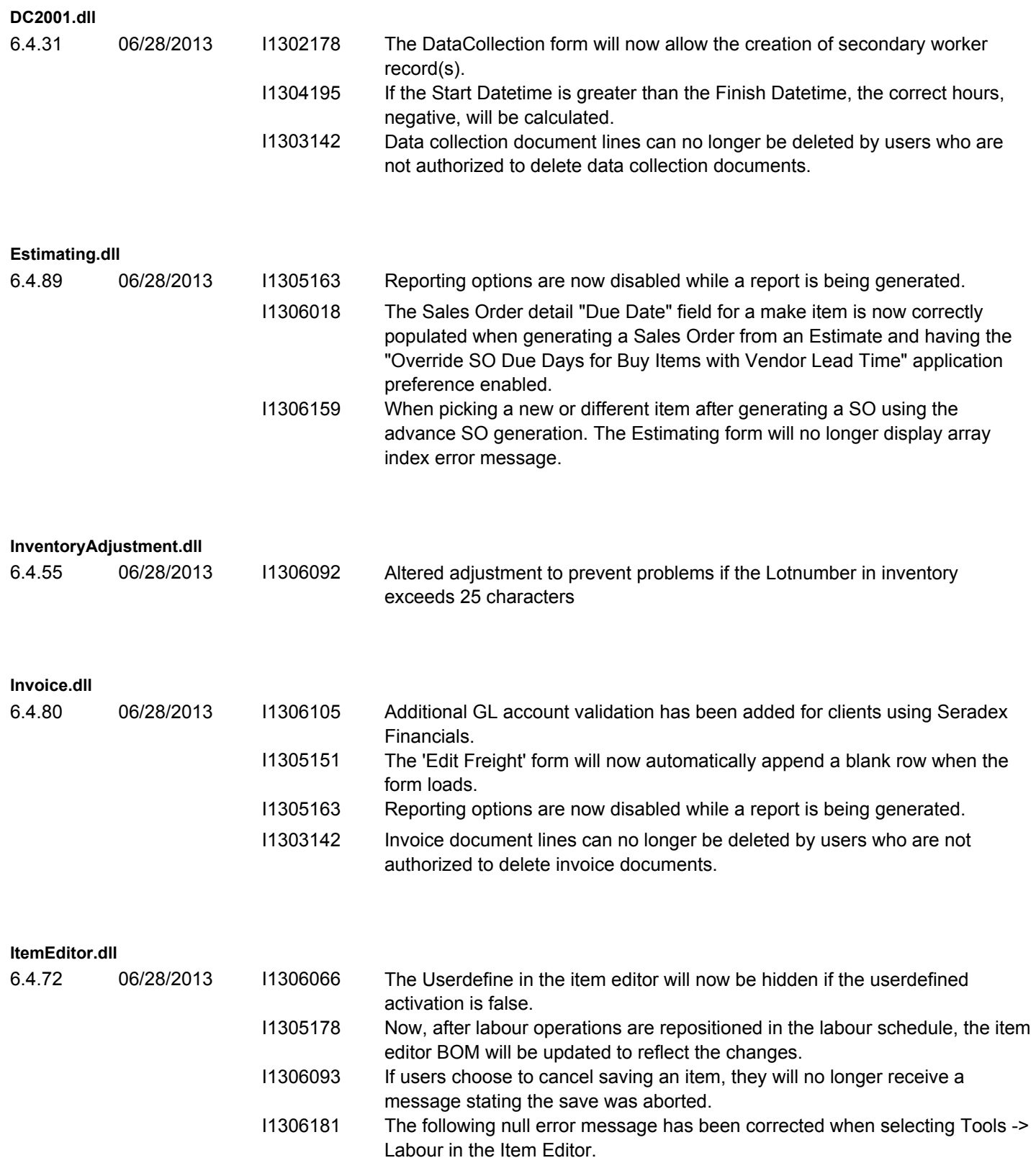

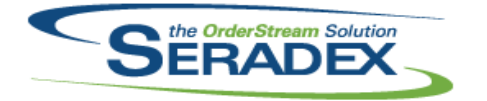

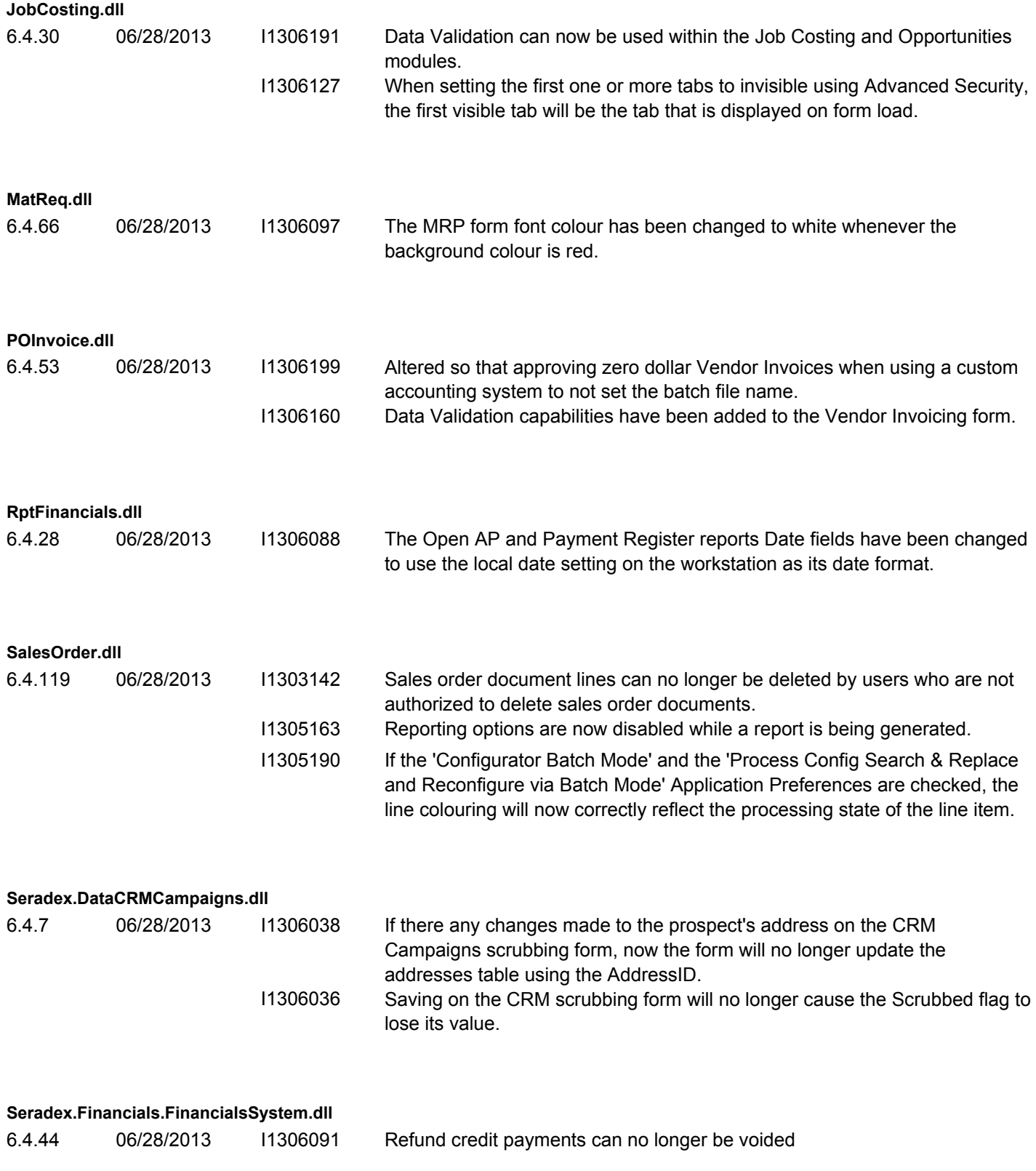

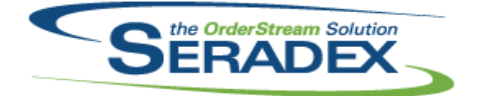

# Technical Release Notes

### June 2013

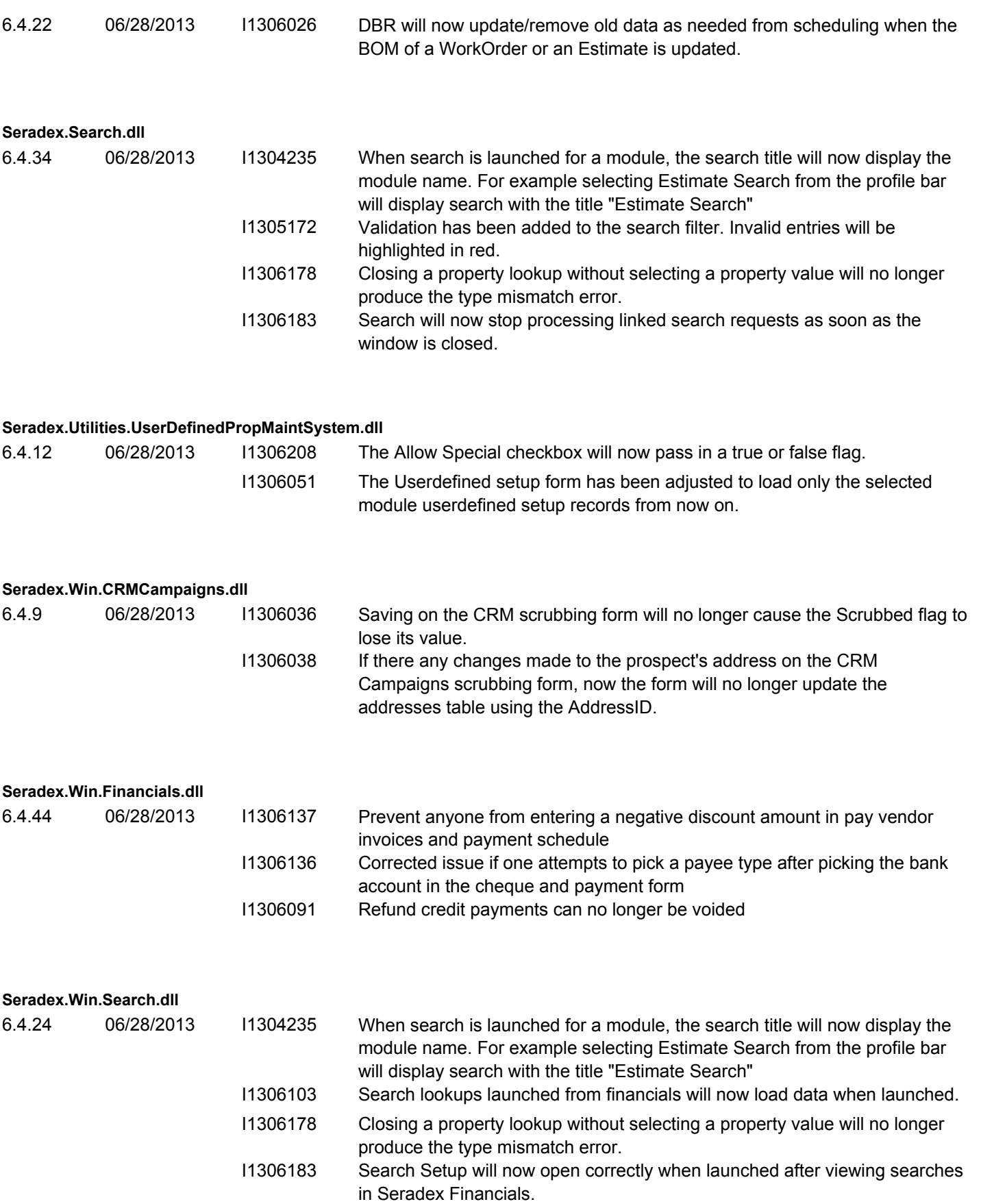

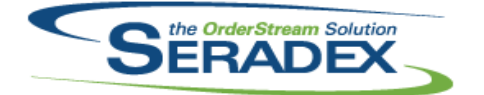

**Seradex.Win.UserDefinedPropertyMaintenance.dll**

**Seradex OrderStream**

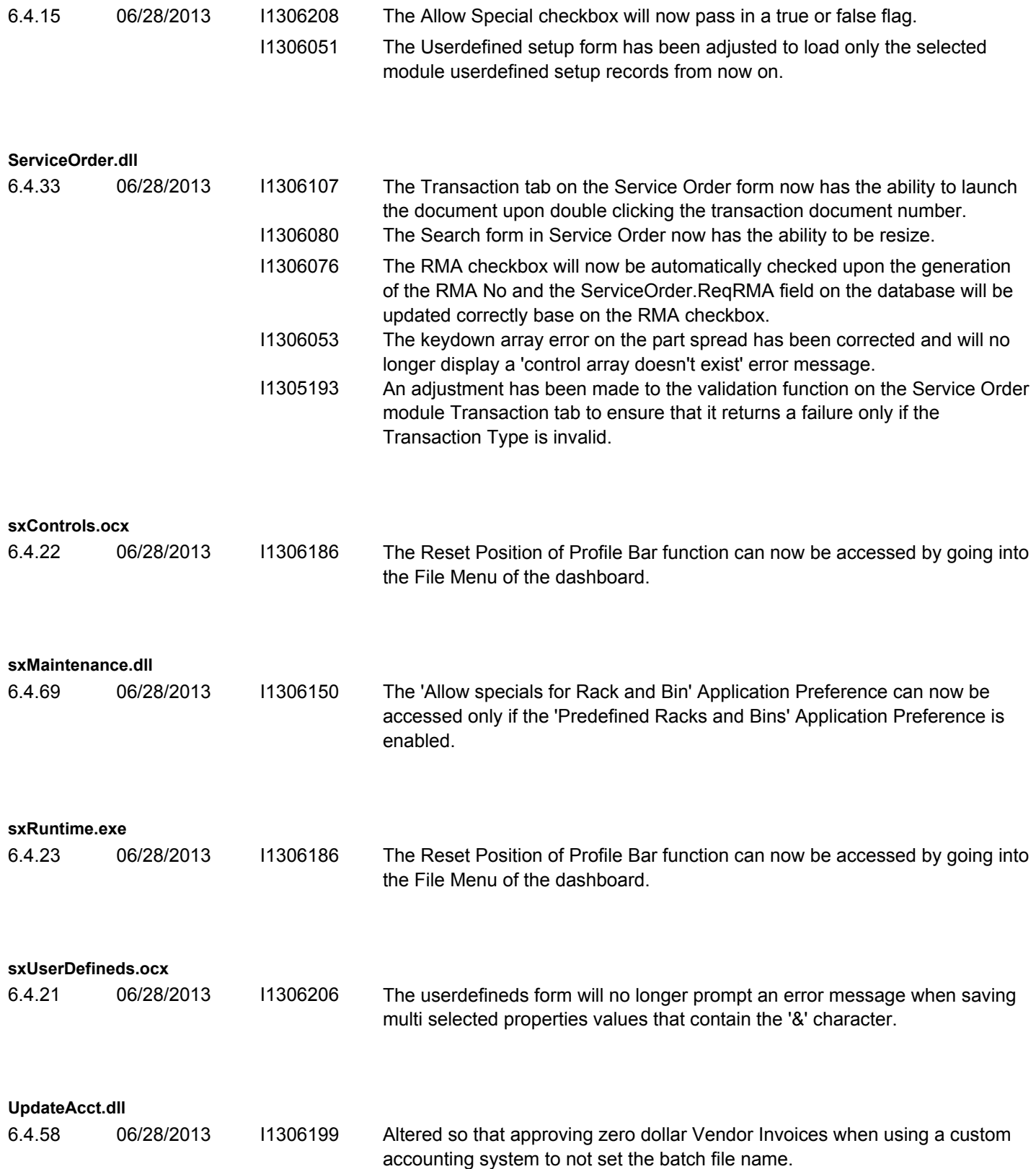

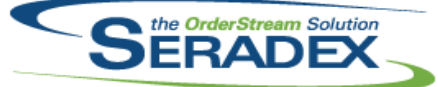

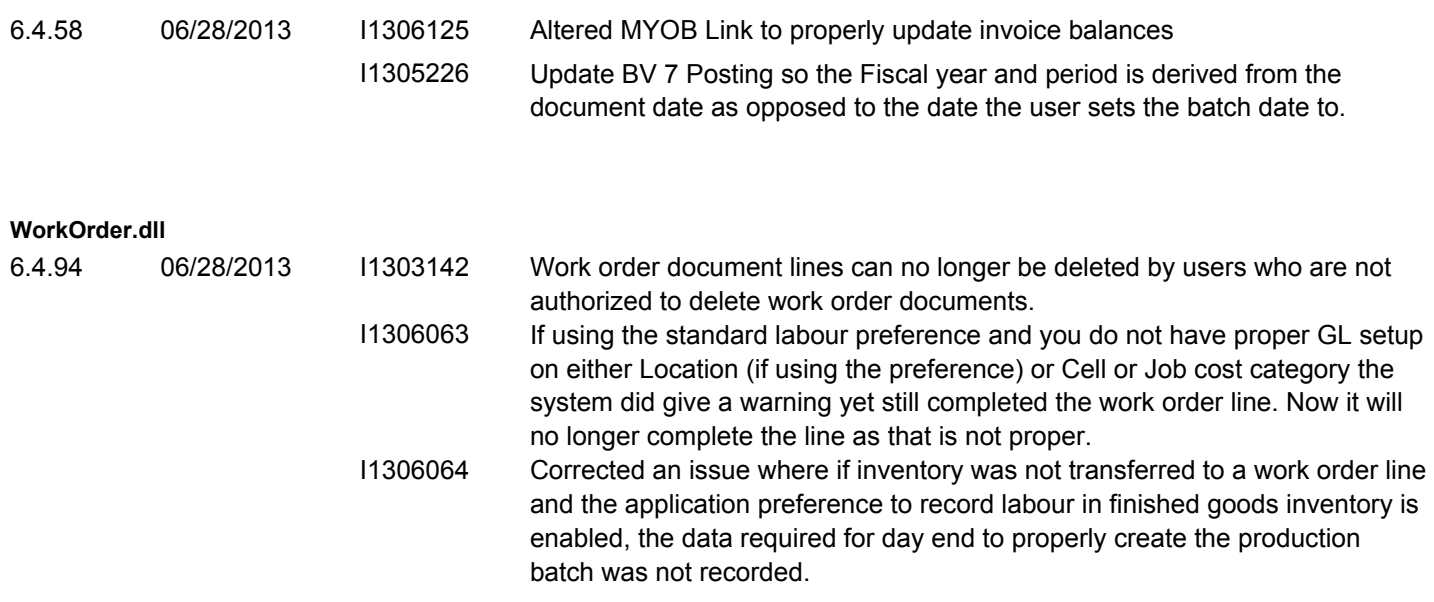